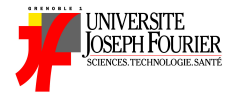

## INF201 Algorithmique et Programmation Fonctionnelle Cours 7 : Listes (suite)

Année 2017 - 2018

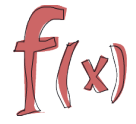

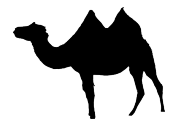

## Brefs rappels sur les listes

Une liste c'est :

- **In une suite finie, ordonnée, de valeurs de même type**
- **pouvant contenir un nombre arbitraire d'éléments**

## Brefs rappels sur les listes

Une liste c'est :

- ► une suite finie, ordonnée, de valeurs de même type
- ▶ pouvant contenir un nombre arbitraire d'éléments

Le type liste\_de\_t est défini par un type (union) récursif :

- $\blacktriangleright$  la constante Nil représente la liste vide
- ► le constructeur Cons(e,l) représente l'ajout en tête de *e* à *l*

Cons (expr1, Cons (expr2, ...Cons (exprn, Nil) ...))

## Brefs rappels sur les listes

Une liste c'est :

- ► une suite finie, ordonnée, de valeurs de même type
- ▶ pouvant contenir un nombre arbitraire d'éléments

Le type liste\_de\_t est défini par un type (union) récursif :

- $\blacktriangleright$  la constante Nil représente la liste vide
- ► le constructeur Cons(e,l) représente l'ajout en tête de *e* à *l*

Cons (expr1, Cons (expr2, ...Cons (exprn, Nil) ...))

 $\rightarrow$  Un élément du type list\_de\_t est une valeur (comme une autre !)

 $\rightarrow$  On peut définir des listes d'entiers, booléens, réels, fonctions, etc.

 $\rightarrow$  On peut considérer d'autres constructeurs, selon la "forme" des listes souhaitées (ajout en queue, listes non vides, de longueur impaire, etc.)

OCaml fournit un constructeur de type list prédéfini

- **D** Nil est noté [ ]
- ▶ Cons est exprimé par un opérateur infixé ::

OCaml fournit un constructeur de type list prédéfini

- **D** Nil est noté [ ]
- ▶ Cons est exprimé par un opérateur infixé ::

**Exemple :** Listes en notation OCaml

- $\triangleright$  Cons (2, Nil) correspond à 2::[]
- $\triangleright$  Cons (4, Cons (9, Nil)) correspond à 4::(9::[])

OCaml fournit un constructeur de type list prédéfini

- $\triangleright$  Nil est noté [ ]
- ▶ Cons est exprimé par un opérateur infixé ::

**Exemple :** Listes en notation OCaml

- $\triangleright$  Cons (2, Nil) correspond à 2::[]
- $\triangleright$  Cons (4, Cons (9, Nil)) correspond à 4::(9::[])

#### **Quelques raccourcis de notation :**

- $\triangleright$  v1::(v2::...::(vn::[])) peut être noté v1::v2:: ...vn::[]
- $\triangleright$  v1::v2::... vn::[] peut être noté [v1;v2;...;vn]

Exemple : Cons (4,Cons (9, Cons (5, Nil))) se note [4;9;5]

OCaml fournit un constructeur de type list prédéfini

- $\triangleright$  Nil est noté  $\blacksquare$
- ▶ Cons est exprimé par un opérateur infixé ::

**Exemple :** Listes en notation OCaml

- $\triangleright$  Cons (2, Nil) correspond à 2::[]
- $\triangleright$  Cons (4, Cons (9, Nil)) correspond à 4::(9::[])

#### **Quelques raccourcis de notation :**

- $\triangleright$  v1::(v2::...::(vn::[])) peut être noté v1::v2:: ...vn::[]
- $\triangleright$  v1::v2::... vn::[] peut être noté [v1;v2;...;vn]

Exemple : Cons (4,Cons (9, Cons (5, Nil))) se note [4;9;5]

Le type "liste d'éléments de type  $t$ " se note  $t$  list

DEMO: liste d'entiers, de couples, de couleurs, de listes, etc.

# Retour sur le pattern-matching

Rien ne bouge . . .

Comment effectuer un traitement par cas en "filtrant" certaines formes de listes ?

# Retour sur le pattern-matching

Rien ne bouge . . .

Comment effectuer un traitement par cas en "filtrant" certaines formes de listes ?

⇒ comme pour un type récursif à 2 constructeurs Cons et Nil, mais avec une nouvelle syntaxe :

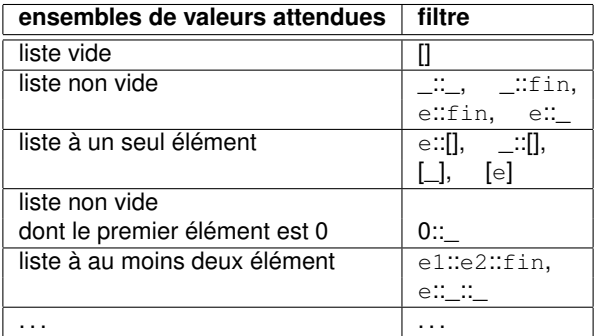

Pas de type CAML prédédini ...

Ecrire une fonction *f* telle que  $f :$  liste non vide d'entiers  $\rightarrow t$  ? (exemple : le **dernier** élément d'une liste d'entier)

Pas de type CAML prédédini ...

Ecrire une fonction *f* telle que  $f :$  liste non vide d'entiers  $\rightarrow t$  ? (exemple : le **dernier** élément d'une liste d'entier)

Pas de type CAML prédédini ...

Ecrire une fonction *f* telle que  $f :$  liste non vide d'entiers  $\rightarrow t$  ? (exemple : le **dernier** élément d'une liste d'entier)

- 1. ne pas considérer le cas où la liste est vide dans la fonction ("accepter" le *warning* émis par l'interpréteur)
	- $\rightarrow$  on suppose que l'appelant respectera la spécification  $\dots$

Pas de type CAML prédédini ...

Ecrire une fonction *f* telle que  $f :$  liste non vide d'entiers  $\rightarrow t$  ? (exemple : le **dernier** élément d'une liste d'entier)

- 1. ne pas considérer le cas où la liste est vide dans la fonction ("accepter" le *warning* émis par l'interpréteur)  $\rightarrow$  on suppose que l'appelant respectera la spécification  $\dots$
- 2. générer une exception en cas d'appel avec une liste vide (en utilisant failwith ou assert)

Pas de type CAML prédédini ...

Ecrire une fonction *f* telle que  $f :$  liste non vide d'entiers  $\rightarrow t$  ? (exemple : le **dernier** élément d'une liste d'entier)

- 1. ne pas considérer le cas où la liste est vide dans la fonction ("accepter" le *warning* émis par l'interpréteur)  $\rightarrow$  on suppose que l'appelant respectera la spécification  $\dots$
- 2. générer une exception en cas d'appel avec une liste vide (en utilisant failwith ou assert)
- 3. définir et utiliser un type spécifique : le type *liste non-vide*

```
type intlist_non_vide=
   Elt of int
   | Cons of int ∗ intlist_non_vide
```
Pas de type CAML prédédini ...

Ecrire une fonction *f* telle que  $f :$  liste non vide d'entiers  $\rightarrow t$  ? (exemple : le **dernier** élément d'une liste d'entier)

#### **Plusieurs alternatives :**

- 1. ne pas considérer le cas où la liste est vide dans la fonction ("accepter" le *warning* émis par l'interpréteur)  $\rightarrow$  on suppose que l'appelant respectera la spécification  $\dots$
- 2. générer une exception en cas d'appel avec une liste vide (en utilisant failwith ou assert)
- 3. définir et utiliser un type spécifique : le type *liste non-vide*

```
type intlist_non_vide=
   Elt of int
   | Cons of int ∗ intlist_non_vide
```
4. renvoyer un booléen en plus du résultat indiquant si celui-ci est *pertinent*  $\hookrightarrow$  l'utilisation du résultat est conditionnée par ce booléen ...

# Retour sur les exercices du cours précédent

Avec ces nouvelles notations

#### **Pour des listes d'entiers :**

- ► somme : renvoie la somme des éléments d'une liste
- **P** appartient : indique si un élément appartient à une liste
- ▶ dernier : renvoie le dernier élément d'une liste
- $\blacktriangleright$  minimum : renvoie le minimum d'une liste d'entiers
- <sup>I</sup> pairs : renvoie la liste des entiers pairs d'une liste d'entiers (variante : renvoie la liste des entiers de rang pair)
- <sup>I</sup> supprime : supprime une/toutes les occurrences d'un élément
- ▶ concatene : concaténation de deux listes
- **P** partition : partitionne une liste en deux sous-listes selon un critère donné
- $\triangleright$  est croissante : indique si une liste est croissante

DEMO: Implémentation de certaines de ces fonctions

Quelques "schémas" assez fréquents ...

 $\rightarrow$  Pour écrire une fonction portant sur un type récursif, on peut s'aider de la définition de ce type !

Quelques "schémas" assez fréquents . . .

 $\rightarrow$  Pour écrire une fonction portant sur un type récursif, on peut s'aider de la définition de ce type !

### Fonction à 1 seul paramètre  $1$  de type liste (f : t1 list  $\rightarrow$  t2)

exemples : longueur, appartient, partition, pair, supprime, est\_croissant, ...

#### Comment écrire une fonction à paramètres de type liste ? Quelques "schémas" assez fréquents . . .

 $\rightarrow$  Pour écrire une fonction portant sur un type récursif, on peut s'aider de la définition de ce type !

#### Fonction à 1 seul paramètre  $1$  de type liste (f : t1 list  $\rightarrow$  t2)

exemples : longueur, appartient, partition, pair, supprime, est croissant, . . .

**1. Cas de base :** valeur de  $f$  pour la liste vide :  $f(\mathbf{I}) = ...$ 

Quelques "schémas" assez fréquents ...

 $\rightarrow$  Pour écrire une fonction portant sur un type récursif, on peut s'aider de la définition de ce type !

### Fonction à 1 seul paramètre  $1$  de type liste (f : t1 list  $\rightarrow$  t2)

exemples : longueur, appartient, partition, pair, supprime, est\_croissant, ...

- **1. Cas de base :** valeur de  $f$  pour la liste vide :  $f(\mathbf{I}) = ...$
- 2. Exprimer f sous **forme récursive** → découper la liste en isolant :
	- $\triangleright$  son premier élément e et son suffixe s :

 $f(e::s) = (q e (f s))$ 

Quelques "schémas" assez fréquents . . .

 $\rightarrow$  Pour écrire une fonction portant sur un type récursif, on peut s'aider de la définition de ce type !

#### Fonction à 1 seul paramètre  $1$  de type liste (f : t1 list  $\rightarrow$  t2)

exemples : longueur, appartient, partition, pair, supprime, est croissant, . . .

- **1. Cas de base :** valeur de  $f$  pour la liste vide :  $f(\mathbf{I}) = ...$
- 2. Exprimer f sous **forme récursive** → découper la liste en isolant :

```
\triangleright son premier élément e et son suffixe s :
```

$$
\mathtt{f}(\mathtt{e}::\mathtt{s}) = (\mathtt{g} \mathtt{e} \mathtt{(f} \mathtt{s}))
$$

 $\triangleright$  ou ses deux premiers éléments  $e1, e2$  et son suffixe s :

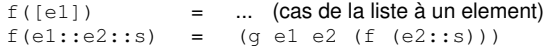

Quelques "schémas" assez fréquents ...

 $\rightarrow$  Pour écrire une fonction portant sur un type récursif, on peut s'aider de la définition de ce type !

### Fonction à 1 seul paramètre  $1$  de type liste (f : t1 list  $\rightarrow$  t2)

exemples : longueur, appartient, partition, pair, supprime, est\_croissant, ...

- **1. Cas de base :** valeur de  $f$  pour la liste vide :  $f(\mathbf{I}) = ...$
- 2. Exprimer f sous **forme récursive** → découper la liste en isolant :

```
\triangleright son premier élément e et son suffixe s :
```

```
f(e::s) = (q e (f s))
```
 $\triangleright$  ou ses deux premiers éléments  $e1, e2$  et son suffixe s :

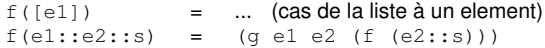

 $\blacktriangleright$  etc.

Quelques "schémas" assez fréquents ...

 $\rightarrow$  Pour écrire une fonction portant sur un type récursif, on peut s'aider de la définition de ce type !

### Fonction à 1 seul paramètre  $1$  de type liste (f : t1 list  $\rightarrow$  t2)

exemples : longueur, appartient, partition, pair, supprime, est\_croissant, ...

- **1. Cas de base :** valeur de  $f$  pour la liste vide :  $f(\mathbf{I}) = ...$
- 2. Exprimer f sous **forme récursive** → découper la liste en isolant :

```
\triangleright son premier élément e et son suffixe s :
```

```
f(e::s) = (q e (f s))
```
 $\triangleright$  ou ses deux premiers éléments  $e1, e2$  et son suffixe s :

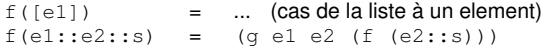

 $\blacktriangleright$  etc.

Implémentation en CAML par filtrage :

```
let rec somme (l : int list) : int =match l with
 \Box \rightarrow 0 (* liste vide *)
 | e::s \rightarrow e + (some s) (* liste non vide *)
```
Fonction à 2 paramètres de type liste (f : t1 list  $\rightarrow$  t2 list  $\rightarrow$  t3) exemple : concaténation

**Approche 1 :** on raisonne sur les 2 liste  $\rightarrow$  4 cas possibles

Fonction à 2 paramètres de type liste ( $f : t1$  list  $\rightarrow t2$  list  $\rightarrow t3$ ) exemple : concaténation

**Approche 1 :** on raisonne sur les 2 liste  $\rightarrow$  4 cas possibles

1. valeur de  $f$  pour les deux liste vide :  $f([l, l]) = ...$ 

Fonction à 2 paramètres de type liste (f: t1 list  $\rightarrow$  t2 list  $\rightarrow$  t3) exemple : concaténation

**Approche 1 :** on raisonne sur les 2 liste  $\rightarrow$  4 cas possibles

- 1. valeur de  $f$  pour les deux liste vide :  $f([l, l]) = ...$
- 2. valeur de f pour une liste vide, l'autre non vide

 $f(11, 1) = ...$  et  $f(1, 12) = ...$ 

Fonction à 2 paramètres de type liste (f : t1 list  $\rightarrow$  t2 list  $\rightarrow$  t3) exemple : concaténation

**Approche 1 :** on raisonne sur les 2 liste  $\rightarrow$  4 cas possibles

- 1. valeur de  $f$  pour les deux liste vide :  $f([l, l]) = ...$
- 2. valeur de f pour une liste vide, l'autre non vide

 $f(11, 1) = ...$  et  $f(1, 12) = ...$ 

3. valeur de f pour les deux listes non vides (cas récursif)  $\rightarrow$  découpage de chaque liste en premier(s) élément(s) et suffixes

 $f(e1::s1, e2::s2) = ...$ 

Fonction à 2 paramètres de type liste (f : t1 list  $\rightarrow$  t2 list  $\rightarrow$  t3) exemple : concaténation

**Approche 1 :** on raisonne sur les 2 liste  $\rightarrow$  4 cas possibles

- 1. valeur de  $f$  pour les deux liste vide :  $f([l, l]) = ...$
- 2. valeur de f pour une liste vide, l'autre non vide

 $f(11, 1) = ...$  et  $f(1, 12) = ...$ 

3. valeur de f pour les deux listes non vides (cas récursif)

 $\rightarrow$  découpage de chaque liste en premier(s) élément(s) et suffixes

 $f(e1::s1, e2::s2) = ...$ 

```
let rec concat (11:t 1ist) (12:t 1ist): t list =
match l1, l2 with
   [1, 1] \rightarrow [1]\left| \right| \left| \right|, 12 \rightarrow 12
 |11, \text{[]}\rightarrow 11| e1::s1, e2::s2 \rightarrow e1::(concat s1 (e2::s2))
```
Fonction à 2 paramètres de type liste (f : t1 list  $\rightarrow$  t2 list  $\rightarrow$  t3) exemple : concaténation

**Approche 2 :** on raisonne sur une seule des deux listes (p. ex. 11)

Fonction à 2 paramètres de type liste (f : t1 list  $\rightarrow$  t2 list  $\rightarrow$  t3) exemple : concaténation

**Approche 2 :** on raisonne sur une seule des deux listes (p. ex. 11)

1. **cas de base :** valeur de f lorsque 11 est vide

 $f([l, 12) = ...$ 

Fonction à 2 paramètres de type liste (f : t1 list  $\rightarrow$  t2 list  $\rightarrow$  t3) exemple : concaténation

**Approche 2 :** on raisonne sur une seule des deux listes (p. ex. 11)

1. **cas de base :** valeur de f lorsque 11 est vide

 $f([l, 12) = ...$ 

2. **cas récursifs :** on découpe l1 en premier(s) élément(s) et suffixe

 $f(e1::s1, 12) = ...$ 

**Rg :** on peut être amené à distinguer plusieurs cas en fonction de 12.

Fonction à 2 paramètres de type liste (f : t1 list  $\rightarrow$  t2 list  $\rightarrow$  t3) exemple : concaténation

**Approche 2 :** on raisonne sur une seule des deux listes (p. ex. 11)

1. **cas de base :** valeur de f lorsque 11 est vide

 $f([l, 12) = ...$ 

2. **cas récursifs :** on découpe l1 en premier(s) élément(s) et suffixe

 $f(e1::s1, 12) = ...$ 

**Rg :** on peut être amené à distinguer plusieurs cas en fonction de 12.

Implémentation en CAML par filtrage :

```
let rec concat (11 : t \text{ list}) (12 : t \text{ list}) : t \text{ list} =match l1 with
  \Box \rightarrow 12
```

```
| e1::s1 \rightarrow e1::(concat s1 12)
```
Certaines fonctions sur les listes ne dépendent pas du type des éléments ... **Exemples :**

- $\blacktriangleright$  longueur, dernier, appartient, supprime, concatene, ...
- $\blacktriangleright$  minimum, est croissante, partition, ... (en considérant l'ordre induit par l'opérateur <)

Certaines fonctions sur les listes ne dépendent pas du type des éléments ... **Exemples :**

- $\blacktriangleright$  longueur, dernier, appartient, supprime, concatene, ...
- $\blacktriangleright$  minimum, est croissante, partition, ... (en considérant l'ordre induit par l'opérateur <)
- ⇒ on peut définir des listes génériques (à élts de type "quelconque")

notation CAML :  $\vert$  a list (se prononce " $\alpha$ -liste")

Certaines fonctions sur les listes ne dépendent pas du type des éléments ... **Exemples :**

- $\blacktriangleright$  longueur, dernier, appartient, supprime, concatene, ...
- $\blacktriangleright$  minimum, est croissante, partition, ... (en considérant l'ordre induit par l'opérateur <)
- ⇒ on peut définir des listes génériques (à élts de type "quelconque")

notation CAML :  $\vert$  a list (se prononce " $\alpha$ -liste")

#### **Exemple :**

Appartenance d'un élément à une liste générique

```
let rec appartient (x: 'a)(1 : 'a list) : bool =match l with
     [] -> false
     |e::s \rightarrow e=x || (appartient x s)
```
Certaines fonctions sur les listes ne dépendent pas du type des éléments ... **Exemples :**

- $\blacktriangleright$  longueur, dernier, appartient, supprime, concatene, ...
- $\blacktriangleright$  minimum, est croissante, partition, ... (en considérant l'ordre induit par l'opérateur <)
- ⇒ on peut définir des listes génériques (à élts de type "quelconque")

notation CAML :  $\vert$  ' a list (se prononce " $\alpha$ -liste")

#### **Exemple :**

Appartenance d'un élément à une liste générique

```
let rec appartient (x: 'a)(1 : 'a list) : bool =match l with
     [] -> false
     |e::s \rightarrow e=x || (appartient x s)
```

```
(\text{appartient 2} [5;8;4;5;2;1]) = \text{true}(appartient true [false;false;true]) = true
(\text{appartient 'u' ['z';x';w']) = \text{false}
```
## **Exercices**

## Fermeture-Eclair

zip: prend en paramètre un couple de liste (de même taille) et renvoie la liste des couples correspondants

#### **Exemples :**

▶ zip  $[1; 3; 8]$   $[2; 9; 8]$  est la liste  $[(1,2); (3,9); (8,8)]$ 

 $\triangleright$  zip  $[1; 3; 8; 10]$   $[2; 9]$  n'est pas défini ... **variante :** compléter avec le dernier élt de la liste la plus courte  $zip$  [1; 3; 8; 10] [2; 9] = [(1,2); (3, 9); (8, 9); (10, 9)]

## **Exercices**

## Fermeture-Eclair

zip: prend en paramètre un couple de liste (de même taille) et renvoie la liste des couples correspondants

### **Exemples :**

 $\triangleright$  zip [1; 3; 8] [2; 9; 8] est la liste [(1,2); (3,9); (8,8)]

 $\triangleright$  zip [1; 3; 8; 10] [2; 9] n'est pas défini ... **variante :** compléter avec le dernier élt de la liste la plus courte  $zip$  [1; 3; 8; 10] [2; 9] = [(1,2); (3, 9); (8, 9); (10, 9)]

## Une liste est-elle une sous-liste d'une autre ? **Exemples :**

- $\blacktriangleright$  [e2; e4; e5] est une sous-liste de [e1; e2; e3; e4; e5; e6]
- $\blacktriangleright$  [e2;e4;e5;e7] n'est pas une sous-liste de [e2;e3;e4;e5;e6]
- $\blacktriangleright$  [ e4 ; e2 ; e5 ] n'est pas une sous-liste de [e1 ; e2 ; e3 ; e4 ; e5 ; e6]

## **Exercices**

## Fermeture-Eclair

zip: prend en paramètre un couple de liste (de même taille) et renvoie la liste des couples correspondants

### **Exemples :**

 $\triangleright$  zip [1; 3; 8] [2; 9; 8] est la liste [(1,2); (3,9); (8,8)]

 $\triangleright$  zip [1; 3; 8; 10] [2; 9] n'est pas défini ... **variante :** compléter avec le dernier élt de la liste la plus courte  $zip$  [1; 3; 8; 10] [2; 9] = [(1,2); (3, 9); (8, 9); (10, 9)]

#### Une liste est-elle une sous-liste d'une autre ? **Exemples :**

- $\blacktriangleright$  [e2; e4; e5] est une sous-liste de [e1; e2; e3; e4; e5; e6]
- $\blacktriangleright$  [e2;e4;e5;e7] n'est pas une sous-liste de [e2;e3;e4;e5;e6]
- $\blacktriangleright$  [e4; e2; e5] n'est pas une sous-liste de [e1; e2; e3; e4; e5; e6]

### **Analyse :**

- ► ce predicat prend deux listes /1 et /2 en paramètre
- *l*2 doit être obtenue en "supprimant" certains éléments de *l*1

# Quelques opérateurs prédéfinis sur le type OCaml list

let l1 = [3; 8; 7; 1]

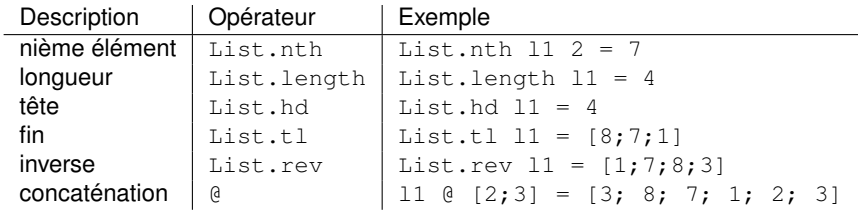

Plus de détails sur

<caml.inria.fr/pub/docs/manual-ocaml/libref/List.html>

Trois notions à ne pas confondre !

Trois notions à ne pas confondre !

## Liste

- ► les éléments peuvent être dupliqués :  $[1;9;7] \neq [1;9;9;7]$
- $\blacktriangleright$  l'ordre des éléments est important : [1;9;7]  $\neq$  [1;7;9]
- $\triangleright$  implémentation directe à l'aide du type list ...

Trois notions à ne pas confondre !

## Liste

- $\blacktriangleright$  les éléments peuvent être dupliqués : [1;9;7]  $\neq$  [1;9;9;7]
- $\triangleright$  l'ordre des éléments est important : [1;9;7]  $\neq$  [1;7;9]
- $\triangleright$  implémentation directe à l'aide du type list ...

## Ensemble

- $\triangleright$  les éléments **ne sont pas** dupliqués : {1, 9, 7} = {1, 9, 9, 7}
- $\triangleright$  l'ordre des éléments ne compte pas : {1, 9, 7} = {1, 7, 9}
- $\rightarrow$  implémentation possible à l'aide du type list, mais :
	- $\triangleright$  ne pas dupliquer les éléments (ou définir correctement la supression !)
	- ▶ ordonner les éléments (ou définir correctement l'égalité !)

Trois notions à ne pas confondre !

## Liste

- $\blacktriangleright$  les éléments peuvent être dupliqués : [1;9;7]  $\neq$  [1;9;9;7]
- $\triangleright$  l'ordre des éléments est important : [1;9;7]  $\neq$  [1;7;9]
- $\triangleright$  implémentation directe à l'aide du type list ...

## Ensemble

- $\triangleright$  les éléments **ne sont pas** dupliqués : {1, 9, 7} = {1, 9, 9, 7}
- $\triangleright$  l'ordre des éléments ne compte pas : {1, 9, 7} = {1, 7, 9}
- $\rightarrow$  implémentation possible à l'aide du type list, mais :
	- $\triangleright$  ne pas dupliquer les éléments (ou définir correctement la supression !)
	- ▶ ordonner les éléments (ou définir correctement l'égalité !)

## Multi-ensemble

- $\blacktriangleright$  les éléments peuvent être dupliqués : {1, 9, 7}  $\neq$  {1, 9, 9, 7}
- $\blacktriangleright$  l'ordre des éléments ne compte pas : {1, 9, 7} = {1, 7, 9}
- $\rightarrow$  implémentation possible à l'aide du type list, mais :
	- ▶ dupliquer les éléments, ou utiliser des couples (elt, nbre\_occurrence)
	- ordonner les éléments (ou définir correctement l'égalité !)

Trier ≈ ranger les éléments d'une liste selon un ordre donné :

tri  $(1 : \alpha$  list):  $\alpha$  list liste quelconque  $\stackrel{\text{tri}}{\longrightarrow}$  liste triée selon la relation <

Trier ≈ ranger les éléments d'une liste selon un ordre donné :

tri  $(1 : \alpha$  list):  $\alpha$  list liste quelconque  $\stackrel{\text{tri}}{\longrightarrow}$  liste triée selon la relation <

Exemple

- $[2;1;9;4] \xrightarrow{tri} [1;2;4;9]$
- $\rightarrow$  type person = Toto | Titi | Tata
- ▶ [Titi;Tata;Toto] → [Toto;Titi;Tata]

Trier ≈ ranger les éléments d'une liste selon un ordre donné :

```
tri (1 : \alpha list): \alpha list
liste quelconque \stackrel{\text{tri}}{\longrightarrow} liste triée selon la relation <
```
#### Exemple  $[2;1;9;4] \xrightarrow{tri} [1;2;4;9]$  $\rightarrow$  type person = Toto | Titi | Tata ▶ [Titi;Tata;Toto] → [Toto;Titi;Tata]

#### **Motivations ?**

- **Period in the représentation canonique** du (multi-)ensemble des elts d'une liste
- **EXECUTE:** certains traitements seront plus **efficaces**
- une étape nécessaire dans de nombreux algorithmes **plus généraux**

Trier ≈ ranger les éléments d'une liste selon un ordre donné :

```
tri (1 : \alpha list): \alpha list
liste quelconque \stackrel{\text{tri}}{\longrightarrow} liste triée selon la relation <
```
## Exemple

- $\rightarrow$  type person = Toto | Titi | Tata
- ▶ [Titi;Tata;Toto] → [Toto;Titi;Tata]

#### **Motivations ?**

 $[2;1;9;4] \xrightarrow{tri} [1;2;4;9]$ 

- **Periode interior canonique** du (multi-)ensemble des elts d'une liste
- **EXECUTE:** certains traitements seront plus **efficaces**
- une étape nécessaire dans de nombreux algorithmes **plus généraux**
- ⇒ ∃ nombreux **algorithmes de tri**, qui diffèrent par :
	- leur efficacité (en temps d'exécution, en mémoire)
	- $\blacktriangleright$  leur difficulté à programmer, à prouver

Exemple 1 : tri par insertion (tri\_insertion  $(1 : \alpha$  list) :  $\alpha$  list)

## Algorithme

 $\triangleright$  si  $1=[$ ], le résultat est la liste vide ...

Exemple 1 : tri par insertion (tri\_insertion  $(1 : \alpha$  list) :  $\alpha$  list)

## Algorithme

- $\triangleright$  si  $1=[$ ], le résultat est la liste vide ...
- $\blacktriangleright$  si 1=e::s ?

Exemple 1 : tri par insertion  $(\text{tri\_insertion} (l : \alpha list) : \alpha list)$ 

## Algorithme

- $\triangleright$  si  $1 = []$ , le résultat est la liste vide ...
- $\blacktriangleright$  si 1=e::s ? trier (**récursivement !**) s et insérer e (**à sa place !**) dans la liste résultat

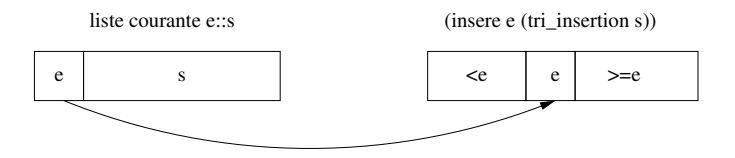

**Exemple 1 : tripar insertion** (tri insertion  $(1 : \alpha \text{ list}) : \alpha \text{ list})$ 

## Algorithme

- $\triangleright$  si  $1 = []$ , le résultat est la liste vide ...
- $\triangleright$  si l=e::s ? trier (**récursivement !**) s et insérer e (**à sa place !**) dans la liste résultat

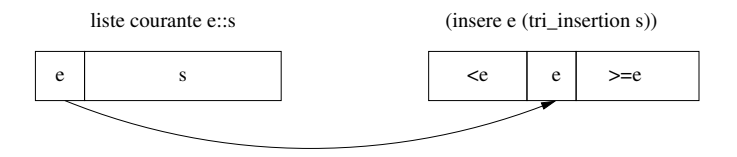

Insérer un élément à sa place dans une liste triée ?

**Exemple 1 : tripar insertion** (tri insertion  $(1 : \alpha \text{ list}) : \alpha \text{ list})$ 

## Algorithme

- $\triangleright$  si  $1 = []$ , le résultat est la liste vide ...
- $\triangleright$  si  $1 = e$ :s ? trier (**récursivement !**) s et insérer e (**à sa place !**) dans la liste résultat

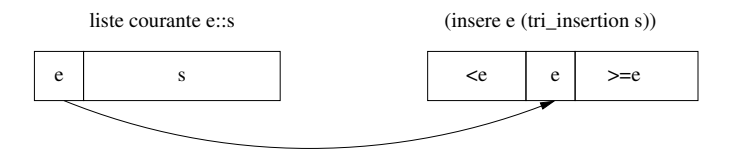

Insérer un élément à sa place dans une liste triée ?

```
let rec inserer (e:α) (1:\alpha \text{ list}): \alpha \text{ list} =(* 1 est croissante, le resultat est croissante *)match l with
      | \n\parallel \rightarrow |e|\ket{\mathbf{x}::s \to \mathrm{if}\; \mathbf{e} \ltimes \mathbf{x} \; \text{then}\; \mathbf{e}::\mathbf{l} \; \text{else}\; \mathbf{x}::(\text{insert}\; \mathbf{e}\; \mathbf{s})}
```
Exemple 2 : tri par sélection (tri\_selection  $(1 : \alpha$  list) :  $\alpha$  list)

## Algorithme

- $\triangleright$  si  $1=[$ ], le résultat est la liste vide ...
- $\blacktriangleright$  sinon ?

Exemple 2 : tripar sélection (tri selection  $(1 : \alpha \text{ list}) : \alpha \text{ list})$ 

## Algorithme

- $\triangleright$  si  $1 = []$ , le résultat est la liste vide ...
- $\blacktriangleright$  sinon ?
	- $\triangleright$  soit min le minimum de  $l$  et s la liste  $l$  privée de min
	- ▶ on ajoute min (en tête !) de la liste s triée (**récursivement !**)

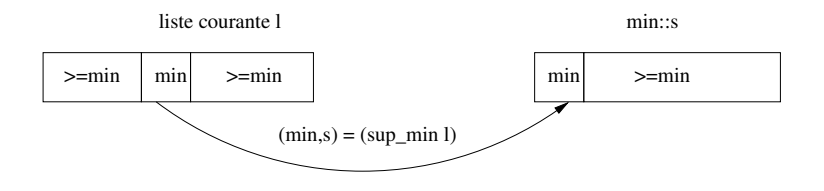

**Exemple 2 : tripar sélection (**tri selection (l :  $\alpha$  list) :  $\alpha$  list)

## Algorithme

- $\triangleright$  si  $1 = []$ , le résultat est la liste vide ...
- $\blacktriangleright$  sinon ?
	- $\triangleright$  soit min le minimum de  $l$  et s la liste  $l$  privée de min
	- ▶ on ajoute min (en tête !) de la liste s triée (récursivement !)

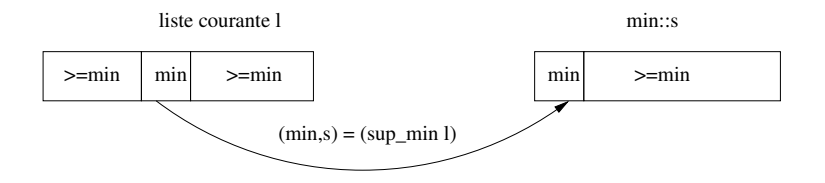

### Extraire d'une liste son minimum et le reste de la liste ?

sup\_min:  $\alpha$  list  $\rightarrow (\alpha * \alpha$  list) sup  $min (1)$  renvoie  $(min,s)$  tel que  $min$  est un élément minimum de la liste non vide  $l$  et s est la liste  $l$  privée de min.

Exemple 3 : tri rapide  $(\text{tri\_rapide} (1 : \alpha \text{ list}) : \alpha \text{ list})$ 

## Algorithme

- $\triangleright$  si  $1=[$ ], le résultat est la liste vide ...
- $\blacktriangleright$  si  $l = e::s$  alors

Exemple 3 : tri rapide  $(\text{tri\_rapide} (1 : \alpha \text{ list}) : \alpha \text{ list})$ 

## Algorithme

- $\triangleright$  si  $1 = []$ , le résultat est la liste vide ...
- $\blacktriangleright$  si  $1 = e$ ::s alors
	- on partitionne s en s1 (elts de s  $\lt e$ ) et s2 (elts de s  $\gt e$ )
	- **►** on trie (**récursivement !**) s1 et s2, on insère e entre ces 2 listes triées

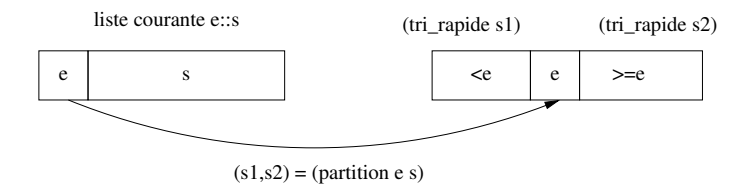

**Exemple 3 : tri rapide (tri** rapide (l :  $\alpha$  list) :  $\alpha$  list)

## Algorithme

- $\triangleright$  si  $1 = []$ , le résultat est la liste vide ...
- $\blacktriangleright$  si  $1 = e$ ::s alors
	- on partitionne s en s1 (elts de s  $\lt e$ ) et s2 (elts de s  $\gt e$ )
	- **►** on trie (**récursivement !**) s1 et s2, on insère e entre ces 2 listes triées

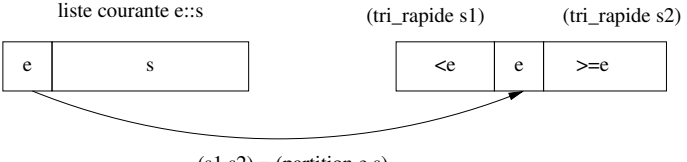

 $(s1,s2) = (partition e s)$ 

## Partitionner une liste en fonction d'un pivot ?

```
partition: \alpha \rightarrow \alpha list \rightarrow (\alpha list *\alpha list)
(partition p 1) renvoie (11,12) tel que 11 contient les élts de 1
strictements inférieurs à p et 12 ceux supérieurs à p.
```
Une solution : prouver qu'elle calcule bien le résultat attendu paramètre de type récursif → preuve par récurrence sur sa structure

Une solution : prouver qu'elle calcule bien le résultat attendu paramètre de type récursif → preuve par récurrence sur sa structure

#### Principe

Pour montrer une propriété P sur une liste 1

- 1. Cas de base : montrer que *P*([]) est vrai
- 2. Récurrence : montrer que *P*(e::s) est vrai, en suposant *P*(s) vrai

Une solution : prouver qu'elle calcule bien le résultat attendu paramètre de type récursif  $\rightarrow$  preuve par récurrence sur sa structure

#### Principe

Pour montrer une propriété P sur une liste 1

- 1. Cas de base : montrer que *P*([]) est vrai
- 2. Récurrence : montrer que *P*(e::s) est vrai, en suposant *P*(s) vrai

#### Plus formellement

Pour tout prédicat P sur une liste 1

$$
\left.\begin{array}{l}P(\text{[1]})\\ \forall \text{e, s}, P(\text{s}) \Rightarrow P(\text{e}::\text{s})\end{array}\right\} \Rightarrow \forall \text{1}, P(\text{1})
$$

Une solution : prouver qu'elle calcule bien le résultat attendu paramètre de type récursif  $\rightarrow$  preuve par récurrence sur sa structure

#### Principe

Pour montrer une propriété P sur une liste 1

- 1. Cas de base : montrer que *P*([]) est vrai
- 2. Récurrence : montrer que *P*(e::s) est vrai, en suposant *P*(s) vrai

#### Plus formellement

Pour tout prédicat P sur une liste 1

$$
\left.\begin{array}{l}P(\text{[1]})\\ \forall \text{e, s}, P(\text{s}) \Rightarrow P(\text{e}::\text{s})\end{array}\right\} \Rightarrow \forall \text{1}, P(\text{1})
$$

#### **Remarques :**

- $\triangleright$  se généralise à tous les types récursifs ...
- $\blacktriangleright$  la récurrence sur les entiers est un cas particulier

```
let rec somme (l : int list) : int =match l with
    [] \rightarrow 0|e::s \rightarrow e + (some s)
```

```
let rec somme (l : int list) : int =match l with
    [] \rightarrow 0|e::s \rightarrow e + (some s)
```
Prouver que, pour toute liste d'entiers  $1 = [e1, e2, \dots, en]$ ,

$$
P(1) \equiv_{def} (some 1) = \sum_{i=1}^{n} e_i
$$

```
let rec somme (l : int list) : int =match l with
    \Pi \rightarrow 0|e::s \rightarrow e + (some s)
```
Prouver que, pour toute liste d'entiers  $1 = [e1, e2, \dots, en]$ ,

$$
P(1) \equiv_{def} (some 1) = \sum_{i=1}^{n} e_i
$$

1. Cas de base (pour la liste vide) :

(somme []) = 0 et Σ *i*=0 *i*=1 [] = 0, donc *P*([]) est vrai

```
let rec somme (l : int list) : int =match l with
    \Pi \rightarrow 0|e::s \rightarrow e + (some s)
```
Prouver que, pour toute liste d'entiers  $1 = [e1, e2, \dots, en]$ ,

$$
P(1) \equiv_{def} (some 1) = \sum_{i=1}^{n} e_i
$$

1. Cas de base (pour la liste vide) :

(somme []) = 0 et Σ *i*=0 *i*=1 [] = 0, donc *P*([]) est vrai

- 2. Récurrence structurelle
	- **On suppose que pour toute liste**  $s = [e1, e2, \dots, en]$  on a  $P(s)$ :

 $(\text{some } s) = \sum_{i=1}^{n} e^{i}$  (hyp. de récurrence)

```
let rec somme (l : int list) : int =match l with
    \Pi \rightarrow 0|e::s \rightarrow e + (some s)
```
Prouver que, pour toute liste d'entiers  $1 = [e1, e2, \dots, en]$ ,

$$
P(1) \equiv_{def} (some 1) = \sum_{i=1}^{n} e_i
$$

1. Cas de base (pour la liste vide) :

(somme []) = 0 et Σ *i*=0 *i*=1 [] = 0, donc *P*([]) est vrai

- 2. Récurrence structurelle
	- **On suppose que pour toute liste**  $s = [e1, e2, \dots, en]$  on a  $P(s)$ :

 $(\text{some } s) = \sum_{i=1}^{n} e^{i}$  (hyp. de récurrence)

 $\triangleright$  On a alors, pour la liste  $e0::s = [e0:e1:e2; \dots :en]$ :

 $(somme e0::s) = e0 + (somme s)$  (def. de la fonction somme)

```
let rec somme (l : int list) : int =match l with
    \Pi \rightarrow 0|e::s \rightarrow e + (some s)
```
Prouver que, pour toute liste d'entiers  $1 = [e1, e2, \dots, en]$ ,

$$
P(1) \equiv_{def} (some 1) = \sum_{i=1}^{n} e_i
$$

1. Cas de base (pour la liste vide) :

(somme []) = 0 et Σ *i*=0 *i*=1 [] = 0, donc *P*([]) est vrai

- 2. Récurrence structurelle
	- **On suppose que pour toute liste**  $s = [e1, e2, \dots, en]$  on a  $P(s)$ :

 $(\text{some } s) = \sum_{i=1}^{n} e^{i}$  (hyp. de récurrence)

 $\triangleright$  On a alors, pour la liste  $e0::s = [e0:e1:e2; ... :en]$ :

 $(somme e0::s) = e0 + (somme s)$  (def. de la fonction somme)

or,

П

$$
\begin{array}{rcl}\n\text{e0 + some s} & = & \text{e0} + \sum_{i=1}^{n} \text{ei} \text{ (par hyp. de récurrente)} \\
& = & \sum_{i=0}^{n} \text{ei}\n\end{array}
$$

On en déduit donc que *P*(e::s) est vrai.

# **Conclusion**

## Les listes : un type de données **incontournable**

- $\triangleright$  Peuvent être définies explicitementt par un type union (récursif) :
	- $\triangleright$  constructeurs Cons et Nil
	- $\blacktriangleright$  "first-class citizens"
	- $\triangleright$  toutes les règles de typage s'appliquent, pattern-matching, etc.
- $\blacktriangleright$  En pratique : on utilise plutôt le type list de OCaml

 $\therefore$   $\Box$ ,  $\Box$ ,  $\Box$ ,  $\Box$ ,  $\Box$ ,  $\Box$ ,  $\Box$ ,  $\Box$ 

- **In fonctions récursives sur les listes** 
	- $\blacktriangleright$  identifier et définir le(s) cas de base
	- $\blacktriangleright$  identifier et définir le(s) cas de récurrence
- $\triangleright$  2 algorithmes de tri : tri par insertion et tri par sélection
- notion de preuve (par récurrence) de fonctions récursives

### Important

- ▶ Vérifiez que vous savez écrire les fonctions vues dans ce cours
- $\blacktriangleright$  Jetez un coup d'oeil aux opérateurs prédéfinis du type  $List \ldots$